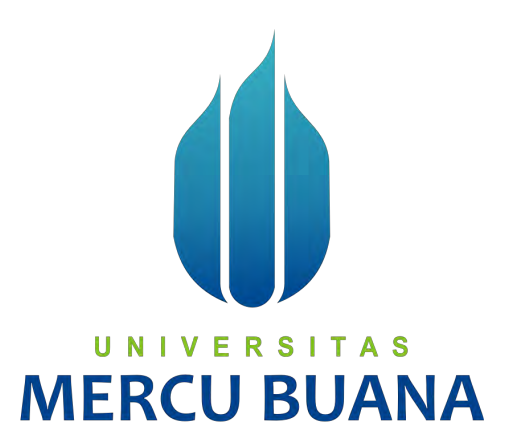

#### **PERANCANGAN APLIKASI**

**HOME CARE ONLINE** 

**Hariyanto** 

**41812320009** 

# UNIVERSI TAS **ERCUI**

**PROGRAM STUDI SISTEM INFORMASI** 

#### **FAKULTAS ILMU KOMPUTER**

#### **UNIVERSITAS MERCU BUANA**

#### **JAKARTA**

**2017**

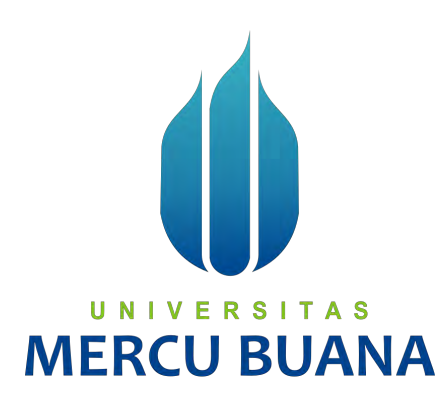

**PERANCANGAN APLIKASI** 

**HOME CARE ONLIE** 

*Laporan Tugas Akhir*

**Diajukan Untuk Melengkapi Salah Satu Syarat** 

**Memperoleh Gelar Sarjana Komputer** 

**NIVE Oleh:** |

MERCI<sup>Hariyanto</sup>

TΑ

**41812320009** 

#### **PROGRAM STUDI SISTEM INFORMASI**

#### **FAKULTAS ILMU KOMPUTER**

#### **UNIVERSITAS MERCU BUANA**

#### **JAKARTA**

**2017** 

#### **LEMBAR PENGESAHAN**

41812320009 ż,

> $\frac{1}{\sqrt{2}}$ Hariyanto

**Judul Tugas Akhir** 

**NIM** 

Nama

PERANCANGAN APLIKASI HOME CARE ONLINE  $\mathcal{A}$ 

## SKRIPSI INI TELAH DIPERIKSA DAN DISIDANGKAN

Jakarta, 30 Desember 2017

Mengetahui,

Wuwuh Bekti Hartiningsih, ST, MMSI

Dosen Pembimbing

Ak. Tugas Akhir Inge Koordinator Sistem Informasi

**MMSI** VIIIT Aп Ketua Program Studi Sistem Infomasi

Yang bertandatangan di bawah ini

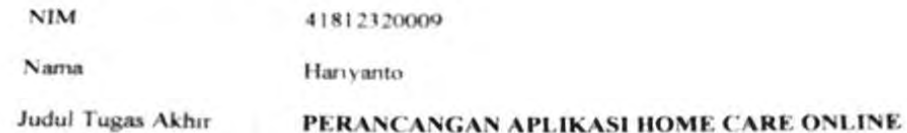

UNIV

**MERCU BU** 

Menyatakan bahwa Laporan Tugas Akhir saya adalah hasil karya sendiri dan bukan plagiat Apabila ternyata ditemukan di dalam laporan Tugas Akhir saya terdapat unsur plagiat, maka saya siap untuk mendapatkan sanksi akademik yang terkait dengan hal tersebut

#### Jakarta, 30 DESEMBER 2017

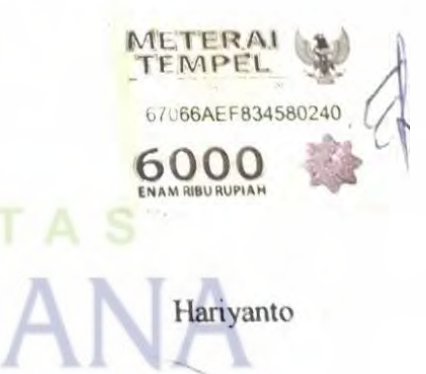

#### **LEMBAR PERSETUJUAN SIDANG**

 $\frac{1}{2}$  41812320009 **NIM** 

: Hariyanto

 $\mathbb{R}^2$ 

**Judul Tugas Akhir** 

Nama

PERANCANGAN APLIKASI HOME CARE ONLINE

SKRIPSI INI TELAH DIPERIKSA DAN DISETUJUI JAKARTA 30 Desember  $2017$ 

Wuwuh Bekti Hartiningsih, ST., MMSI

**Dosen Pembimbing** 

# **NIVERSITAS JERCU BUANA**

# **KATA PENGANTAR**

Segala puji bagi Allah SWT yang telah memberikan Rahmat dan Ridhonya sehingga penulis dapat menyusun dan menyelesaikan Tugas Akhir dengan judul

Penulis juga menyadari bahwa penyusunan Tugas Akhir ini masih jauh dari sempurna, dan dalam penyelesaiannya tidak lepas dari bimbingan, arahan, dan bantuan dari seluruh pihak. Oleh karena itu penulis mengucapkan terima kasih kepada:

- 1. Wuwuh Bekti Hartiningsih, ST., MMSI, selaku dosen pembimbing yang selalu memberikan masukan dan bimbingan dalam penulisan Tugas Akhir ini.
- 2. Nur Ani, ST.,MMSI, selaku Kepala Program Studi (Kaprodi) Sistem Informasi.
- 3. Muhammad Rifqi, S.KOM, M.KOM, selaku Sekretaris Program Studi (Sekprodi) Sistem Informasi Kranggan
- 4. Inge Handriyani, SE, MMSI, M.Ak, selaku Koordinator TA Program Studi Sistem Informasi
- 5. Keluarga, khususnya orang tua yang selalu mendoakan dan mendukung, serta memberikan motivasi kepada penulis.
- 6. Seluruh dosen pengajat yang telah memberikan ilmu pengetahuan dan telah membantu dalam kelancaran studi di Universitas Mercu Buana.
- 7. Seluruh teman dan sahabat yang memberikan dukungan dan semangat bagi penulis. Akhir kata penulis berharap semoga penulisan Tugas Akhir ini dapat memberikan manfaat bagi para pembaca.

T A Jakarta, 29 Desember 2017 **MERCU BU** Penulis. Harivanto

 $\mathbf{v}$ 

### **DAFTAR ISI**

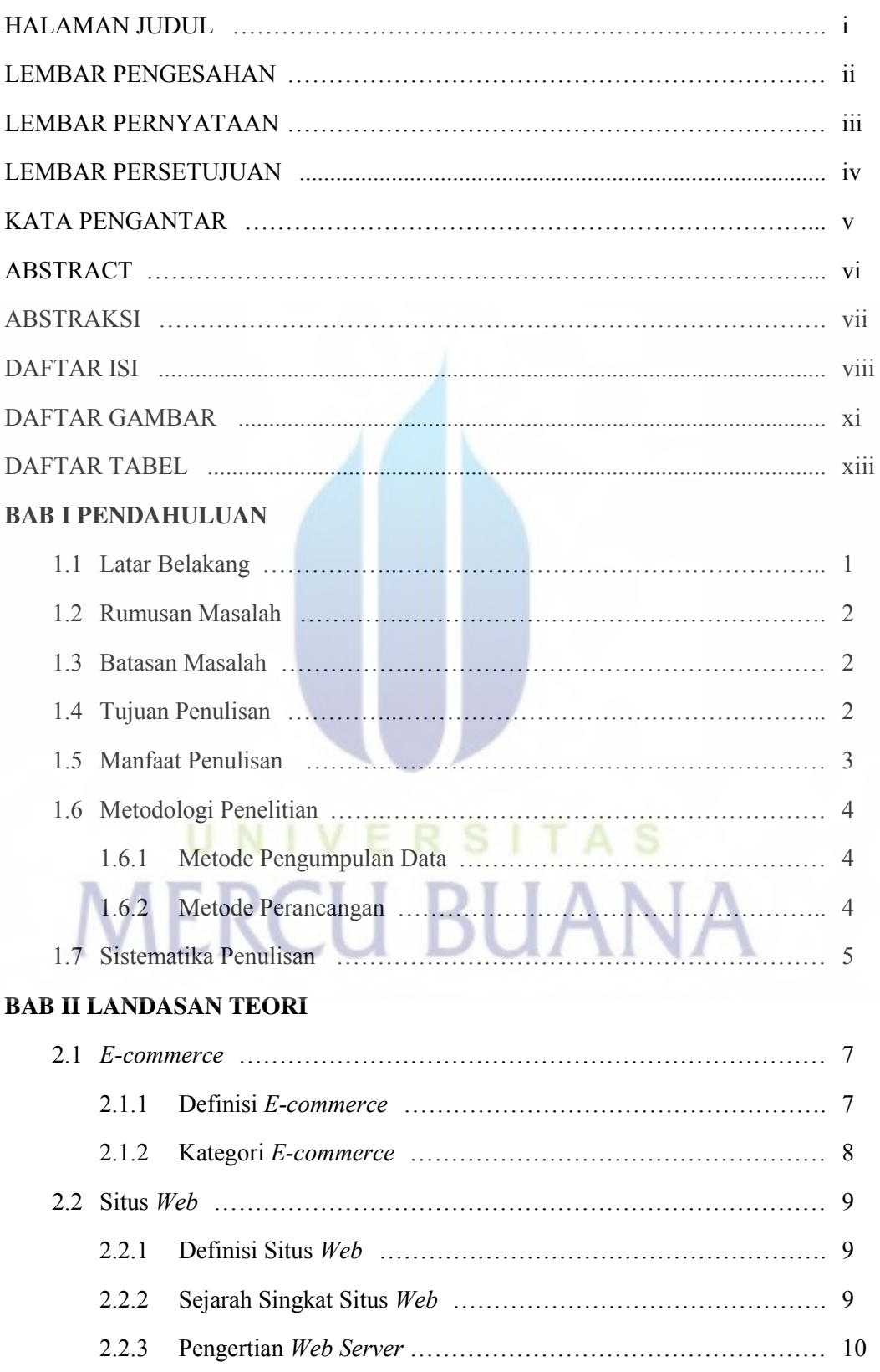

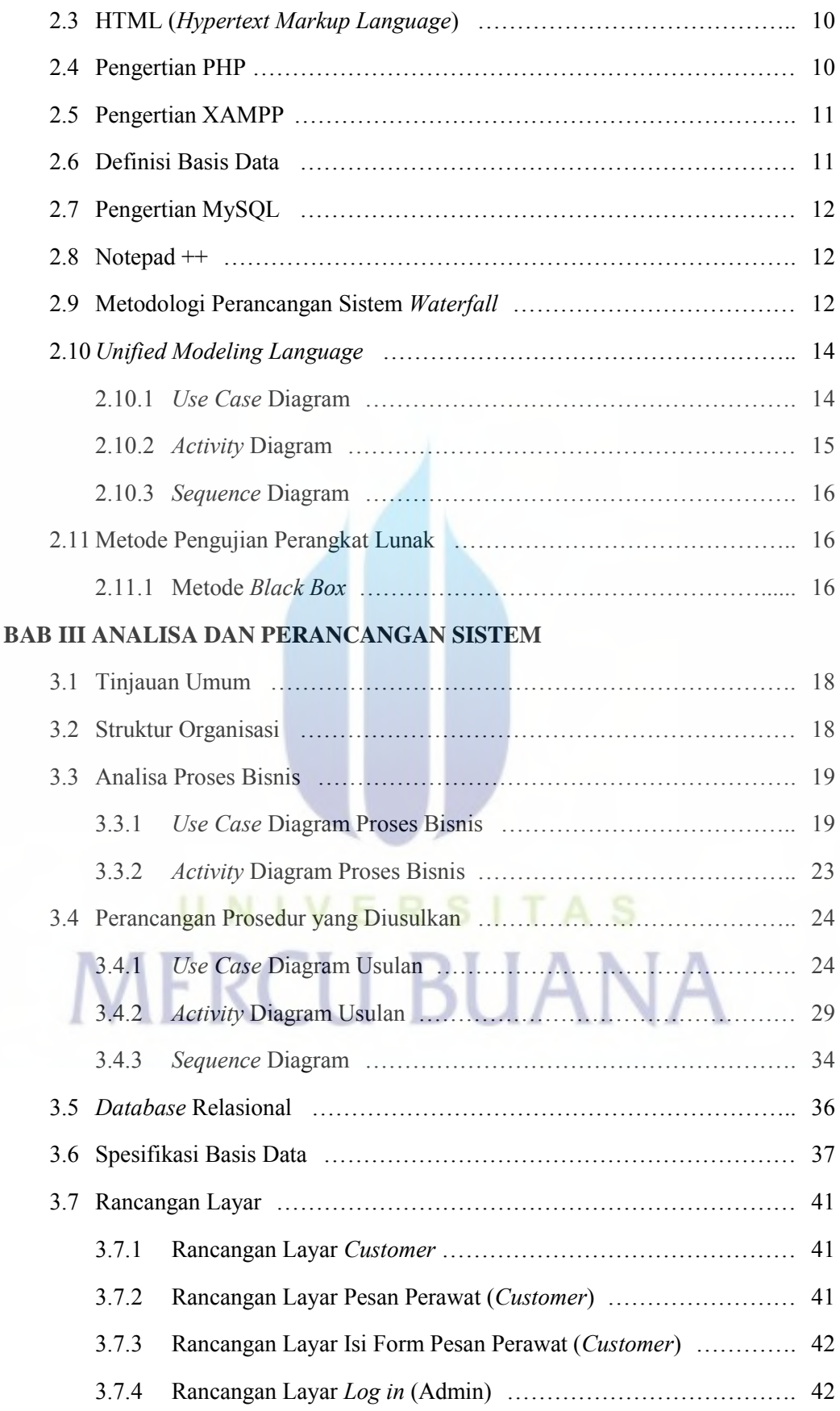

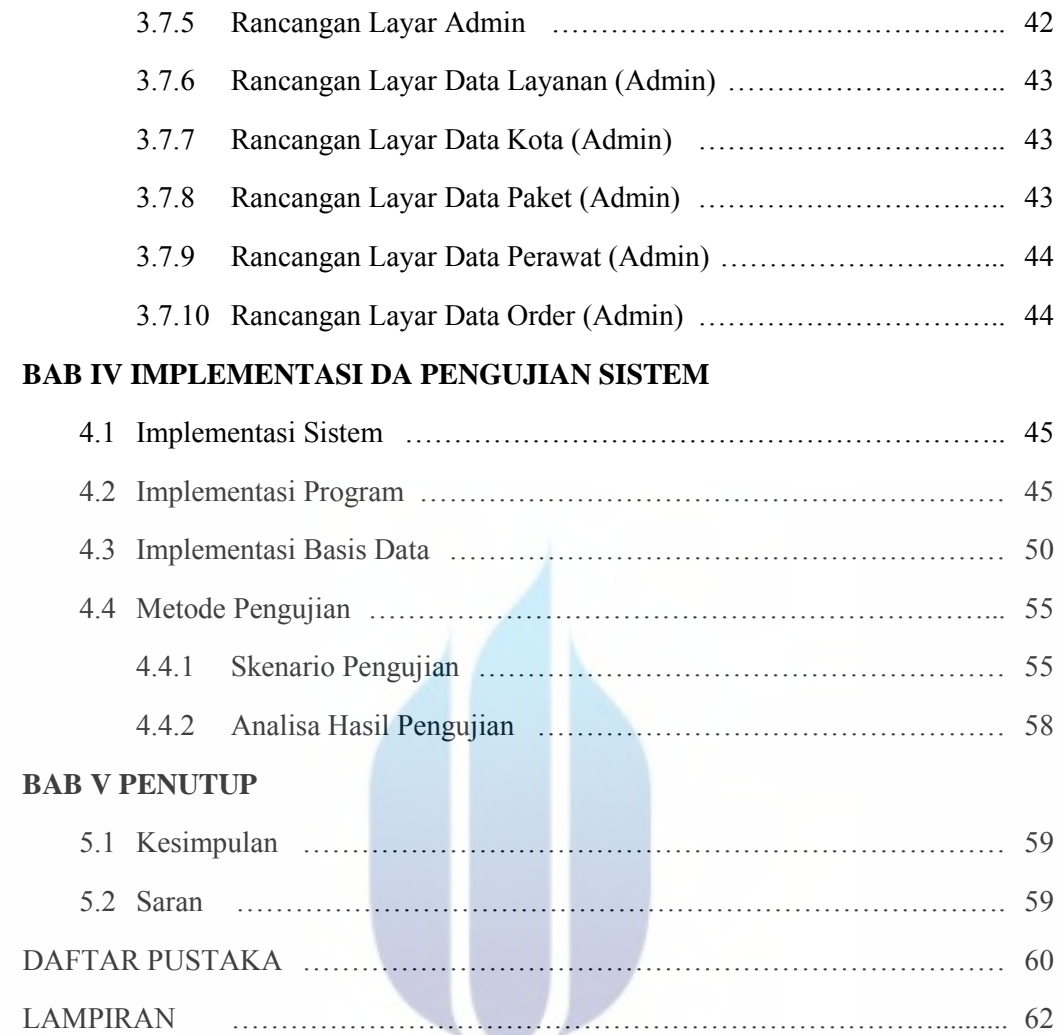

# UNIVERSITAS **MERCU BUANA**

### **DAFTAR GAMBAR**

#### Halaman

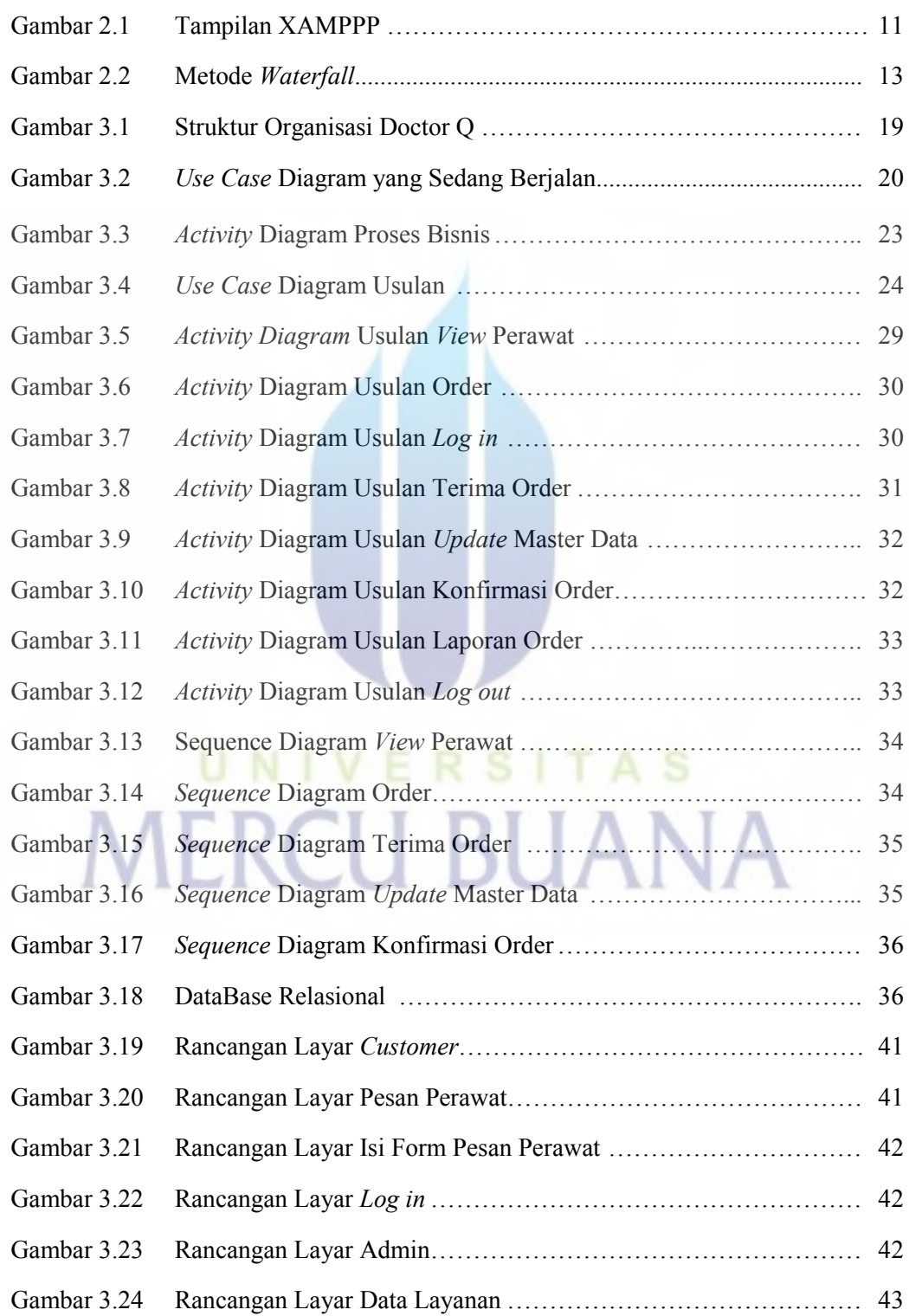

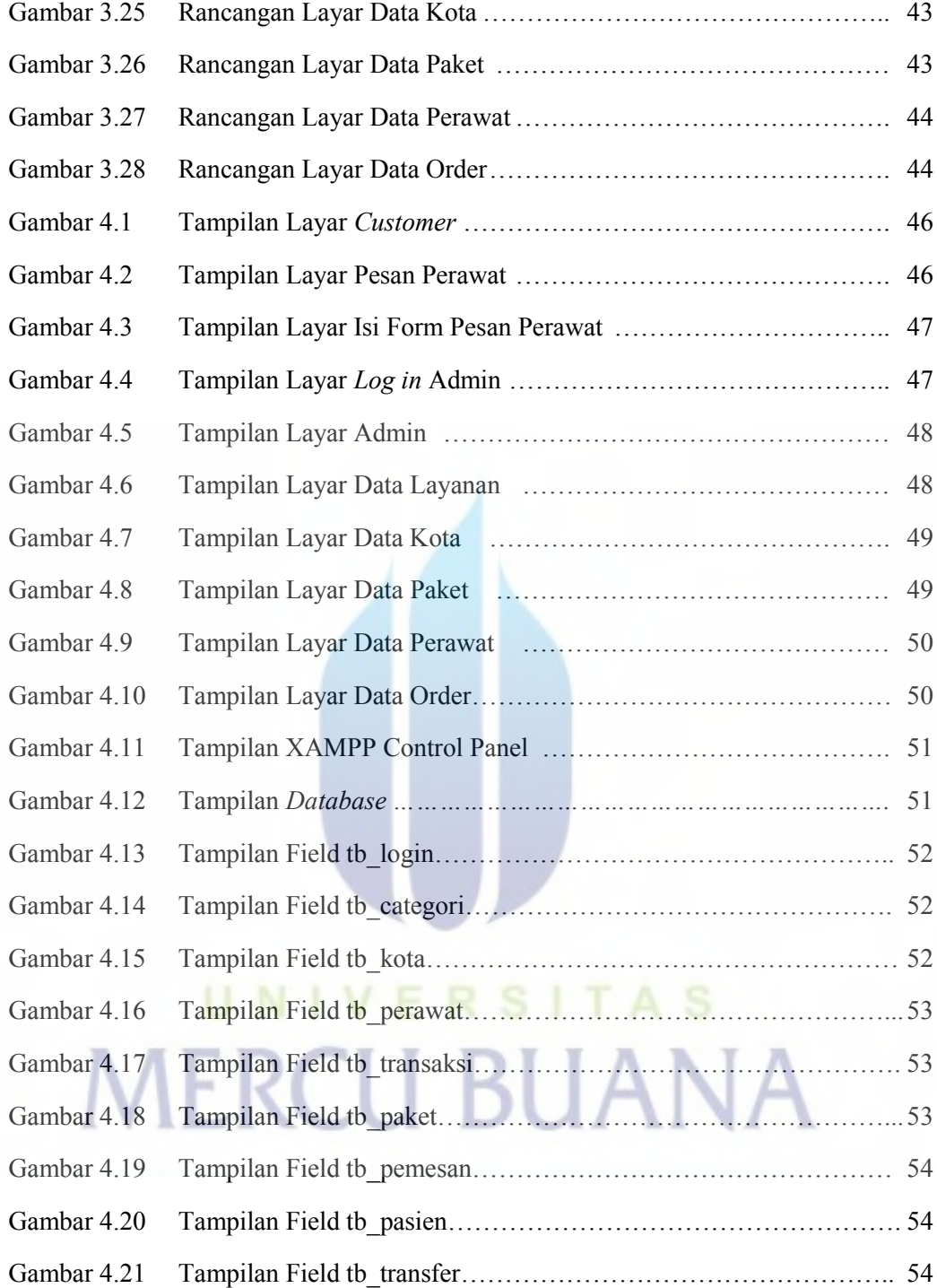

### **DAFTAR TABEL**

#### Halaman

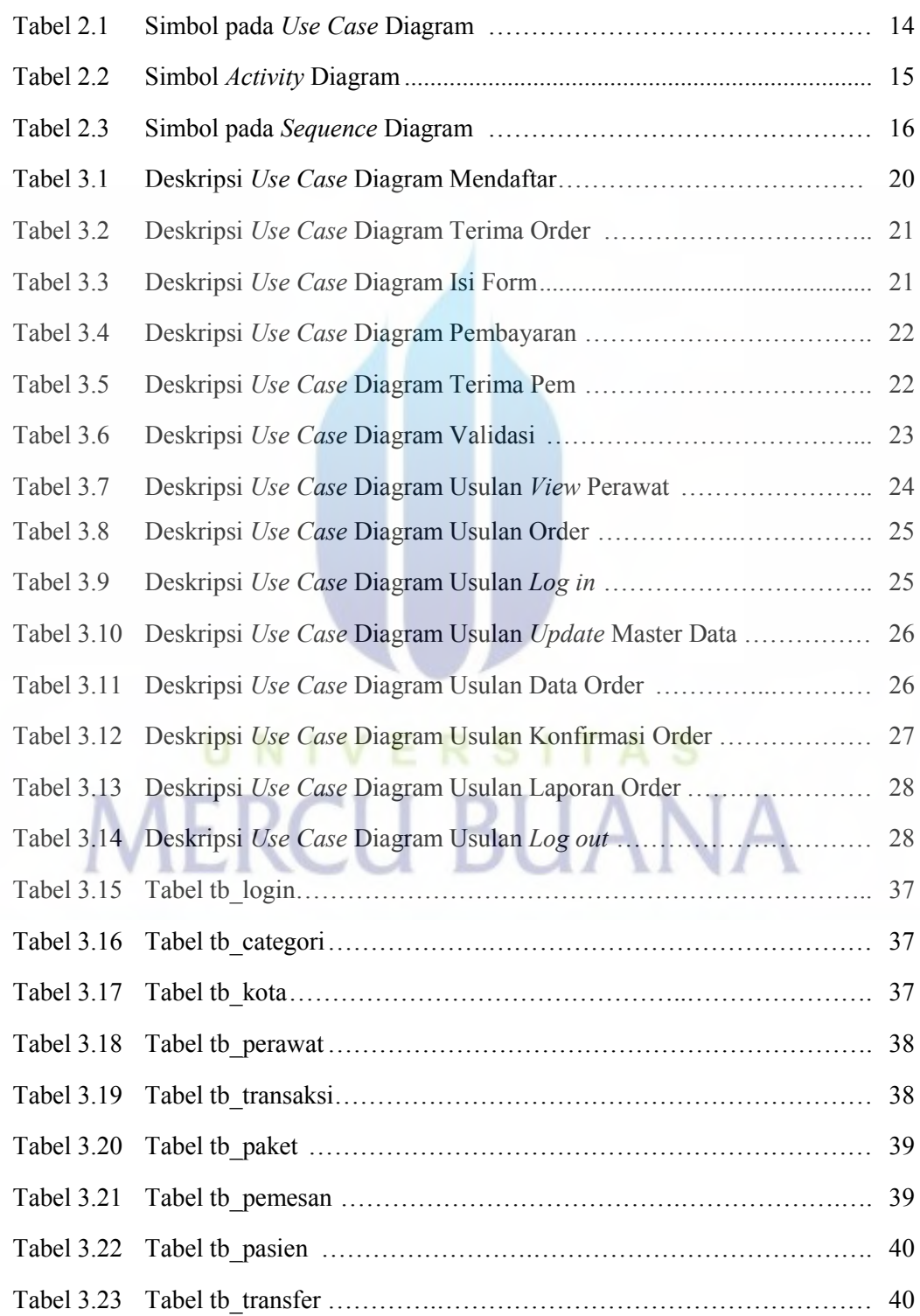

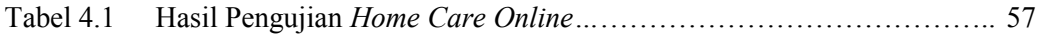

# UNIVERSITAS **MERCU BUANA**